# Tutorial zum Deckungsbeitrag

## 1.1 Was ist der Deckungsbeitrag?

Zunächst werden die kalkulierten Kosten eines Auftrags in Fixkosten und Variable Kosten aufgeteilt:

**Fixkosten** sind laufende Kosten Ihres Unternehmens. Sie fallen immer an, gleichgültig, ob Sie den Auftrag erhalten oder nicht (Beispiel: Mieten, fixe Lohnkosten). Für die **Fixkosten eines Auftrags** (*FIX*) werden die laufenden Kosten auf den Auftrag umgerechnet.

**Variable Kosten** (*VAR*) treten nur im Zusammenhang mit dem Auftrag auf, ohne den betreffenden Auftrag fallen auch die variablen Kosten des Auftrags nicht an (Beispiel: Material und Fertigungslöhne für den Auftrag, sowie Nachunternehmerlöhne). Die variablen Kosten müssen also durch den **Gesamtumsatz** (*UM*) des Auftrags auf jeden Fall zwingend abgedeckt sein!

Alles, was über die variablen Kosten hinausgeht, trägt also zur Deckung der laufenden Fixkosten bei. Diesen Betrag nennt man **Deckungsbeitrag** (*DB = UM – VAR*).

#### 1.1.1 Gewinnmarge positiv

Der Deckungsbeitrag (*DB*) des Auftrags wird in der **Kalkulationsübersicht** (Strg+F3) ganz unten angezeigt.

**Im Normalfall** sollten nicht nur die VAR-Kosten, sondern natürlich auch die FIX-Kosten vollständig gedeckt sein. Dann ist die Gewinnmarge positiv (*blauer Pfeil*) und die Fixkosten sind zu mehr als 100% abgedeckt (*roter Pfeil*). Die Zeilen *Summe LV* und *Deckungsbeitrag* sind (gemäß Grenzmarge) **grün oder gelb** (*grüner Pfeil*):

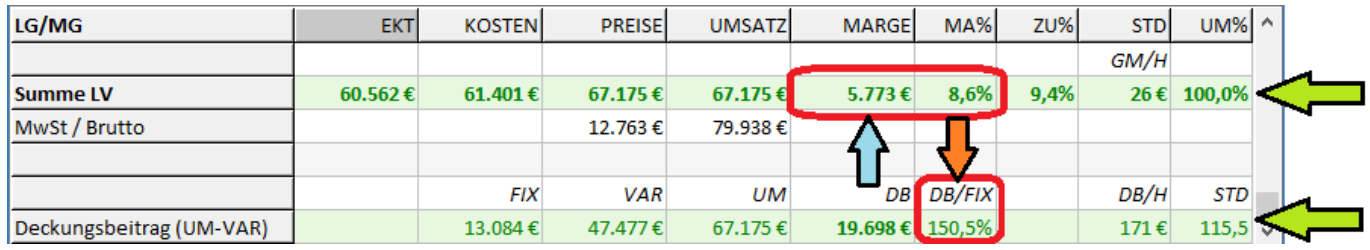

*Abbildung 1: Marge grün (blauer Pfeil) und Deckungsbeitrag grün (grüner Pfeil), Fixkosten und variable Kosten sind gedeckt.*

In der Grafik ragt der Umsatz-Balken (*blau*) über die Gesamtkosten (*violett* und *rot*) hinaus, bis in den gelben oder grünen Bereich (Wagnis + Gewinn):

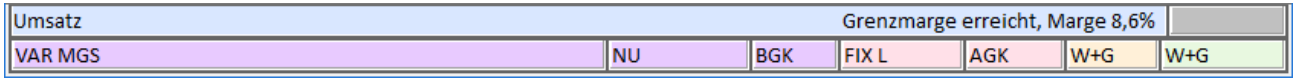

*Abbildung 2: Umsatz-Balken (blau) ragt in den grünen Bereich (Wagnis + Gewinn)*

### 1.1.2 Gewinnmarge negativ, Deckungsbeitrag positiv

Manchmal kann es sinnvoll sein, einen Auftrag trotz negativer Marge anzunehmen, z.B. wegen zu erwartender Folgeaufträge, oder damit in Zeiten schlechter Auftragslage die (auch ohne den Auftrag anfallenden) Fixkosten wenigstens teilweise abgedeckt werden.

In *[Abbildung 3](#page-1-0)* ist die Marge negativ (*blauer Pfeil*), die Zeilen *Summe LV* und *Deckungsbeitrag* sind **rot**. Der *Deckungsbeitrag DB* ist positiv und deckt immerhin 64,1% der FIX-Kosten (*roter Pfeil*). Das ist besser als nichts:

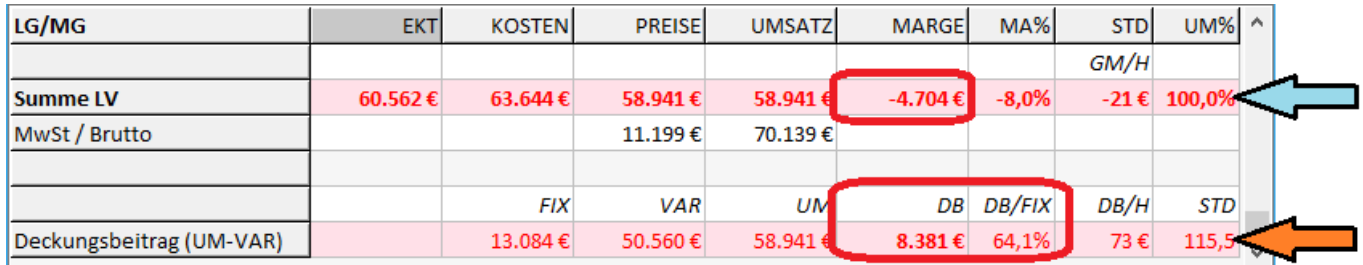

<span id="page-1-0"></span>*Abbildung 3: Marge negativ, Deckungsbeitrag rot, Fixkosten sind teilweise gedeckt.*

In der Grafik ragt der Umsatz-Balken (*blau*) zwar über die VAR-Kosten (*violett*) hinaus, jedoch nicht über die FIX-Kosten (*rot*):

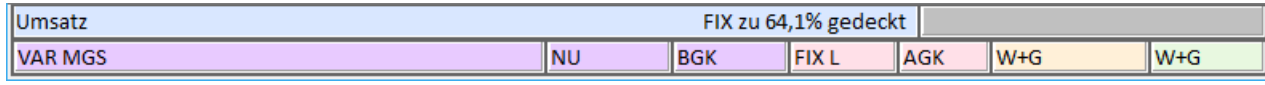

*Abbildung 4: Umsatz-Balken (blau) ragt in die Fixkosten (roter Bereich)*

## 1.1.3 Deckungsbeitrag negativ

Die absolute **"Schmerzgrenze"** für den niedrigstmöglichen Angebotspreis ist allerdings erreicht, wenn der Deckungsbeitrag = 0 wird. In *[Abbildung 5](#page-1-1)* ist der *Deckungsbeitrag DB* sogar negativ, es sind also nicht einmal mehr die VAR-Kosten vollständig abgedeckt (*roter Pfeil*), die Zeile wird **violett**. Bei Auftragsannahme würde man also "draufzahlen" und man sollte den Auftrag natürlich ablehnen:

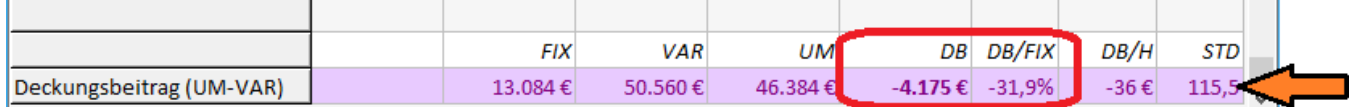

<span id="page-1-1"></span>*Abbildung 5: Marge negativ, Deckungsbeitrag violett, nicht einmal die Variablen Kosten sind gedeckt.*

#### In der Grafik ragt der Umsatz-Balken (*blau*) nicht einmal über die VAR-Kosten (*violett*) hinaus:

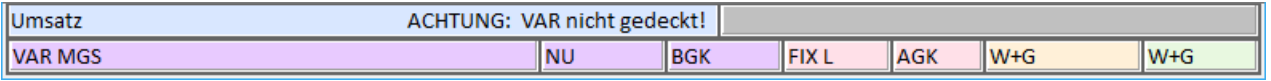

*Abbildung 6: Umsatz-Balken (blau) ragt deckt nicht die Variablen Kosten (violetter Bereich)*

## 1.2 Aufteilung der Kosten in FIX und VAR

Die Deckungsbeitragsrechnung arbeitet mit der **EKT-Spalte** und ist daher unabhängig von der Umlagefunktion.

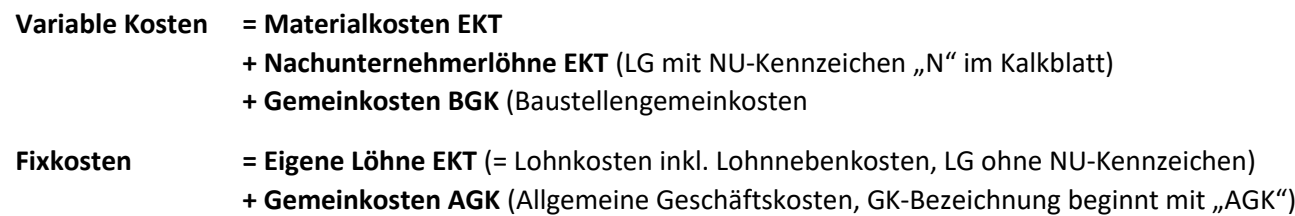

**Hinweis:** Wenn Sie die Spalten *+LGK* und *+MGK* **nach der Umlagefunktion manuell abändern**, dann ändert sich damit nur die KOSTEN-Spalte, nicht die EKT-Spalte. Die entstandene Differenz zwischen KOSTEN- und EKT-Summe wird zu den **Variablen Kosten** (BGK) gerechnet.

## 1.3 Einrichtung des Deckungsbeitrags

## 1.3.1 Nachunternehmerlöhne

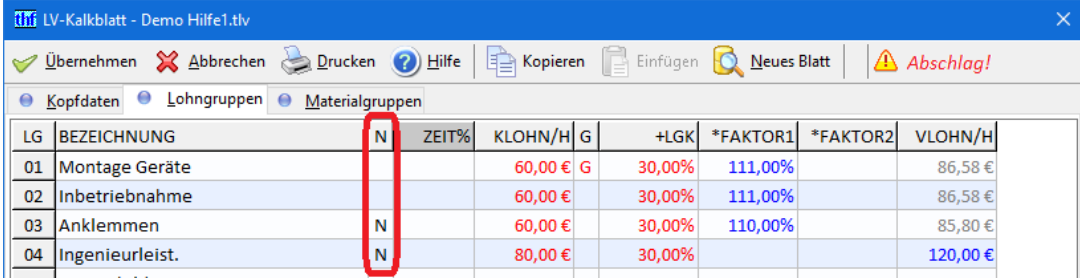

*Abbildung 7: Kennzeichnung der Nachunternehmerlöhne im LV-Kalkblatt*

Kennzeichnen Sie im Kalkblatt (F4) bei *Lohngruppen* die Nachunternehmerlöhne mit einem "N" in Spalte *N*. Diese Lohnkosten sind VAR-Kosten und fallen nur an, wenn der Auftrag angenommen wird.

Alle anderen Lohnkosten (eigene Lohnkosten) gehören zu den FIX-Kosten Ihres Unternehmens.

## 1.3.2 Allgemeine Geschäftskosten AGK

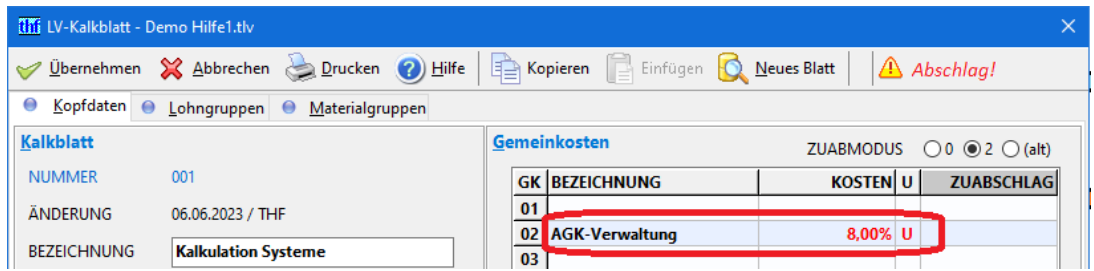

*Abbildung 8: Kennzeichnung der AGK im LV-Kalkblatt*

Kennzeichnen Sie im Kalkblatt (F4) bei *Kopfdaten / Gemeinkosten* die Allgemeinen Geschäftskosten mit "AGK" (Spalte *BEZEICHNUNG* muss mit "AGK…" beginnen). Die AGK sind FIX-Kosten und fallen unabhängig vom Auftrag immer an. Sie werden normalerweise als Prozenzsatz (hier: 8%) auf die Kosten des Projektes aufgeschlagen.

Alle anderen Gemeinkosten sind VAR-Kosten (z.B. Baustellengemeinkosten BGK, Versicherungen).

### 1.3.3 Deckungsbeitrag ein/ausschalten

Bei *STAMM.exe – Firmendaten / LV\_DECK* können Sie den Deckungsbeitrag ein- und ausschalten.